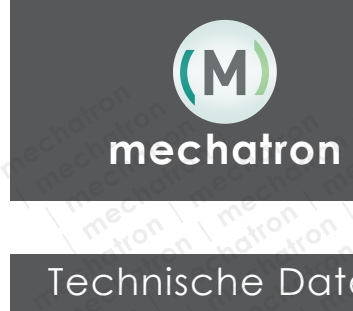

**<sup>M</sup> HFS-6508-AC**  Datenblatt / Datasheet **mechatron** 

## Technische Daten & Anschlusswerte Technical data & connection values mechatron Date<br> **Explore Bates & Anscensive Bechange & Anscense**<br> **Bezeichnung MECHATRON Mechanische Daten & Anschl**<br> **mical data & connection<br>
PRECHATRON HES-6508-AC**

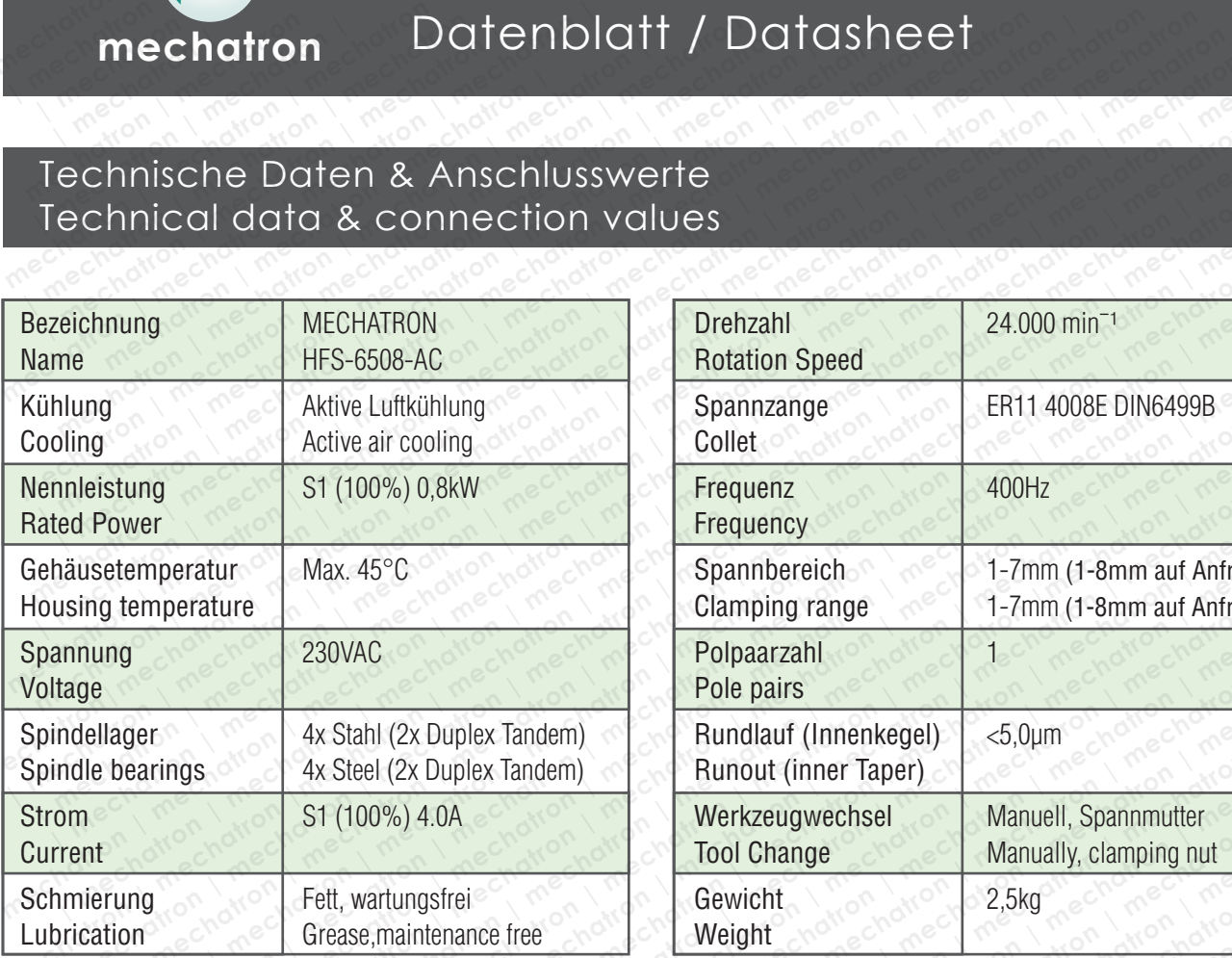

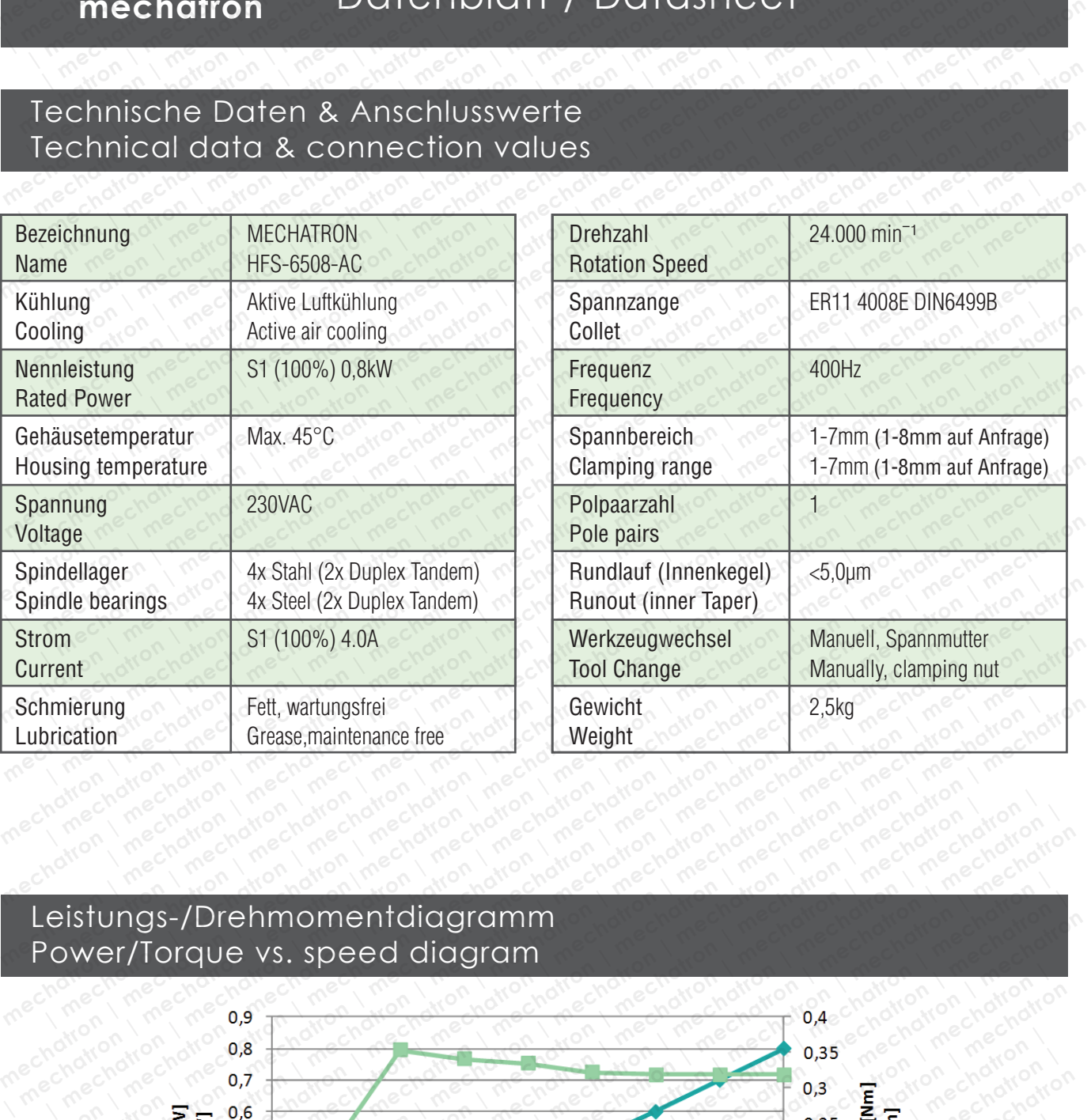

## Leistungs-/Drehmomentdiagramm Power/Torque vs. speed diagram

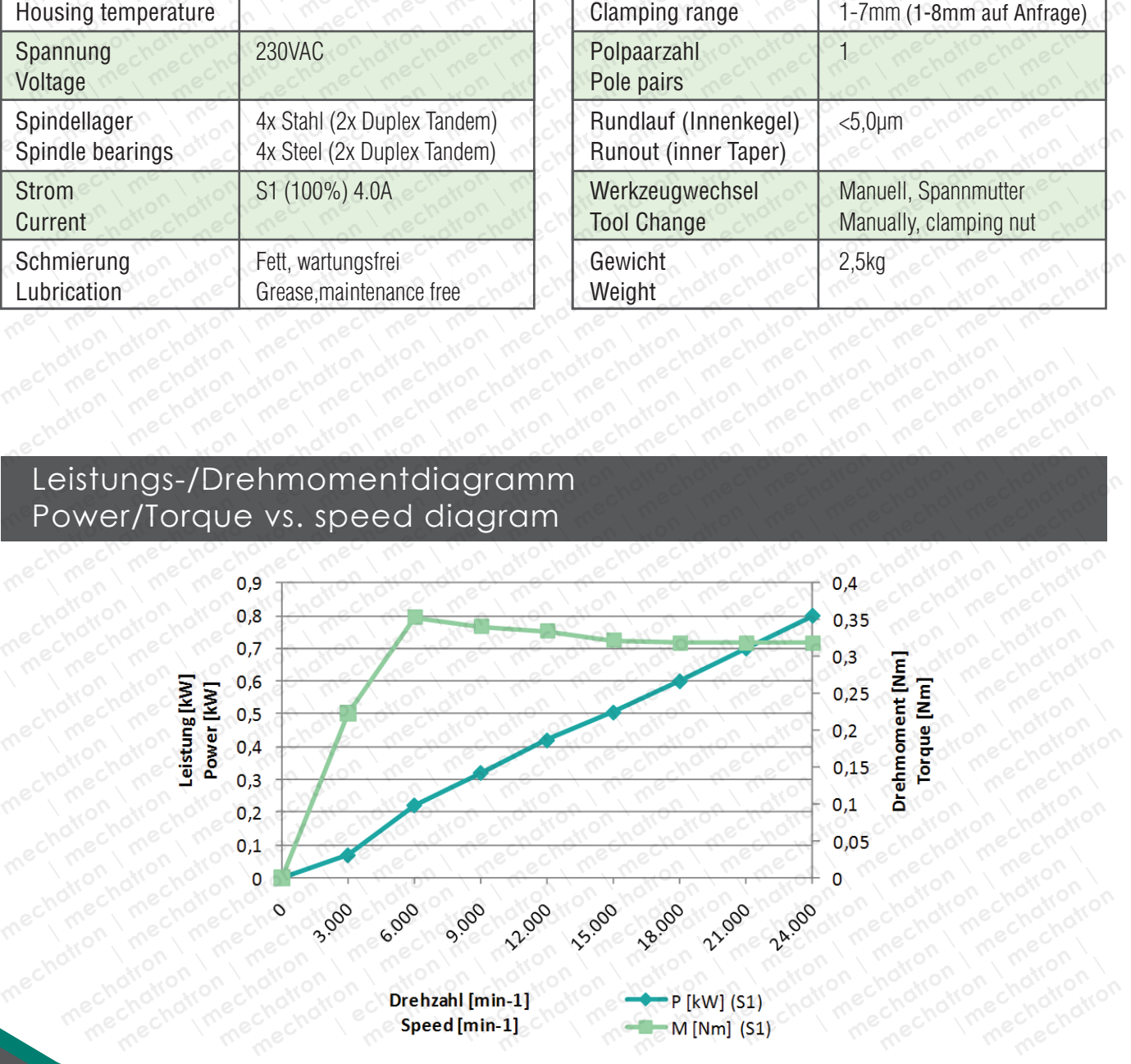

© 2015 MECHATRON GmbH, Technische Änderungen, Irrtümer und Druckfehler vorbehalten. Reproduktion, Änderung oder Vervielfältigung ohne ausdrückliche schriftliche Einverständniserklärung des Urhebers wird untersagt. Alle Rechte vorbehalten. © 2015 MECHATRON GmbH, technical modification, mistakes and literal errors reserved. Reproduction, changes or reprography without explicit declaration of agreement of the author is forbidden. All rights reserved.

## Abmessungen<br>Dimensions **Dimensions**

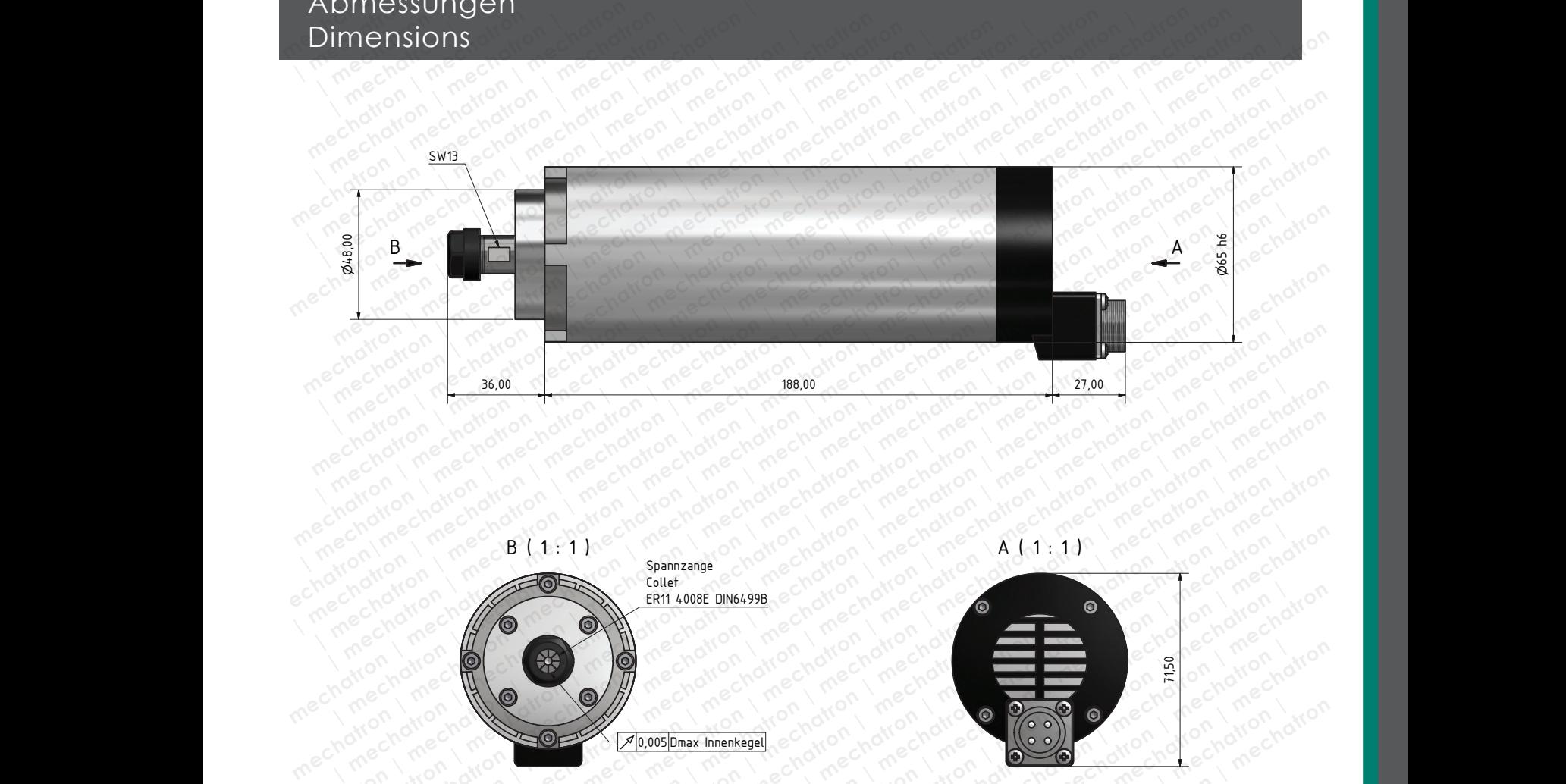

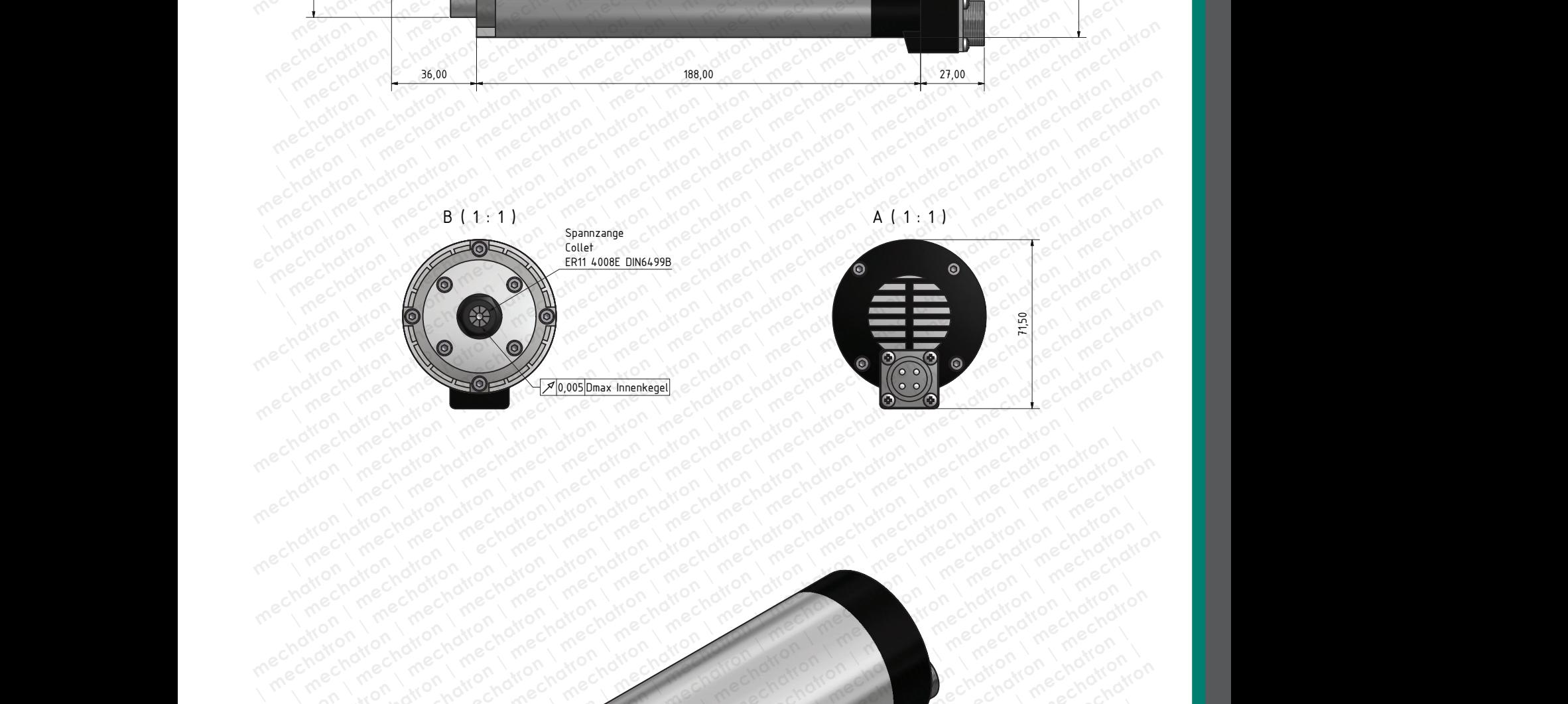

 $\mathbb{E} \left[ \frac{1}{2} \sum_{i=1}^n \sum_{j=1}^n \sum_{j=1}^n \sum_{j=1}^n \sum_{j=1}^n \sum_{j=1}^n \sum_{j=1}^n \sum_{j=1}^n \sum_{j=1}^n \sum_{j=1}^n \sum_{j=1}^n \sum_{j=1}^n \sum_{j=1}^n \sum_{j=1}^n \sum_{j=1}^n \sum_{j=1}^n \sum_{j=1}^n \sum_{j=1}^n \sum_{j=1}^n \sum_{j=1}^n \sum_{j=1}^n \sum_{j=1}^n \sum_{j=1$ 

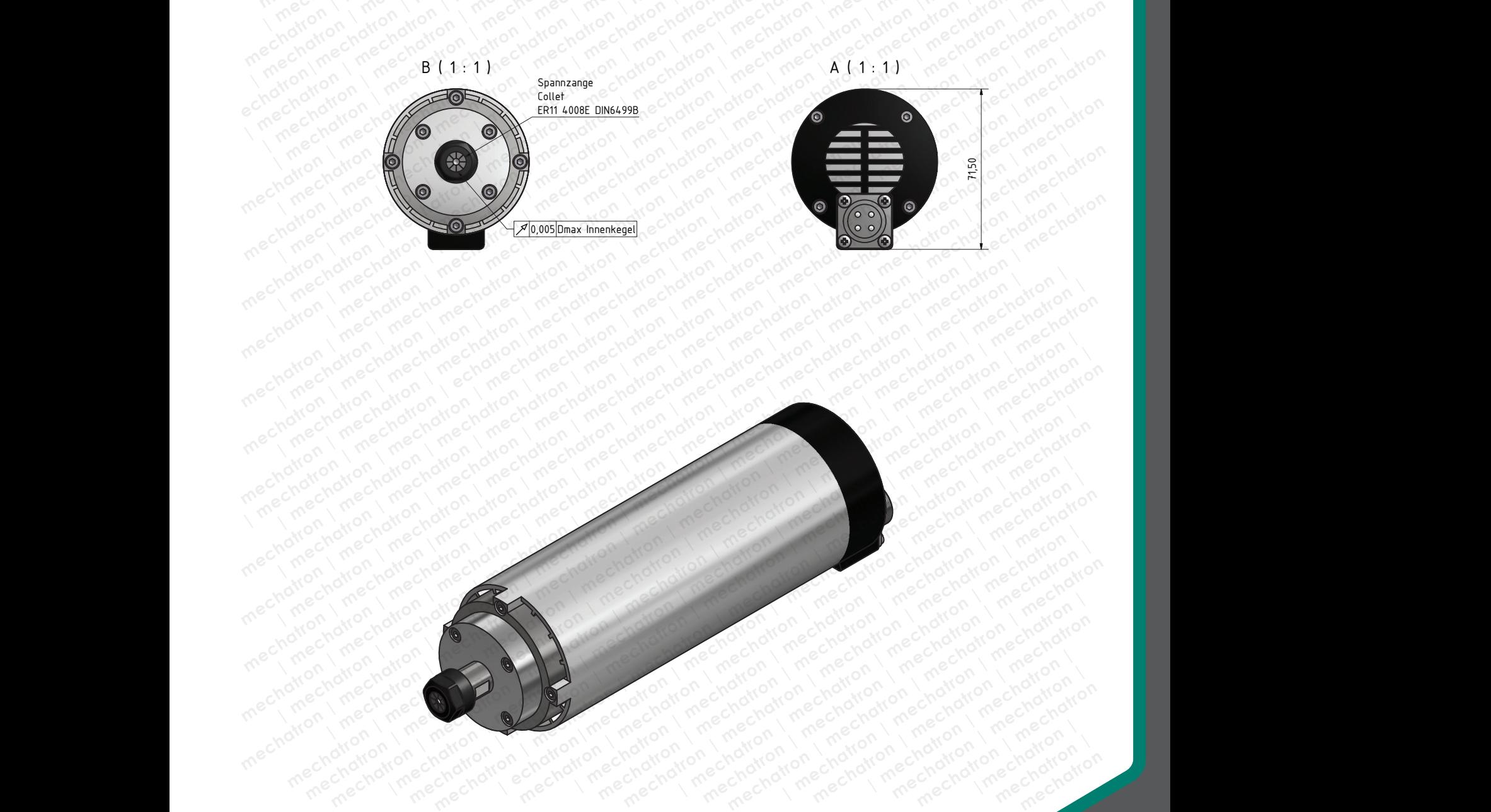

© 2015 MECHATRON GmbH, Technische Änderungen, Irrtümer und Druckfehler vorbehalten. Reproduktion, Änderung oder Vervielfältigung ohne ausdrückliche schriftliche Einverständniserklärung des Urhebers wird untersagt. Alle Rechte vorbehalten. © 2015 MECHATRON GmbH, technical modification, mistakes and literal errors reserved. Reproduction, changes or reprography without explicit declaration of agreement of the author is forbidden. All rights reserved.